# The Low-Q Approximation

#### for  $Q \ll 0.5$

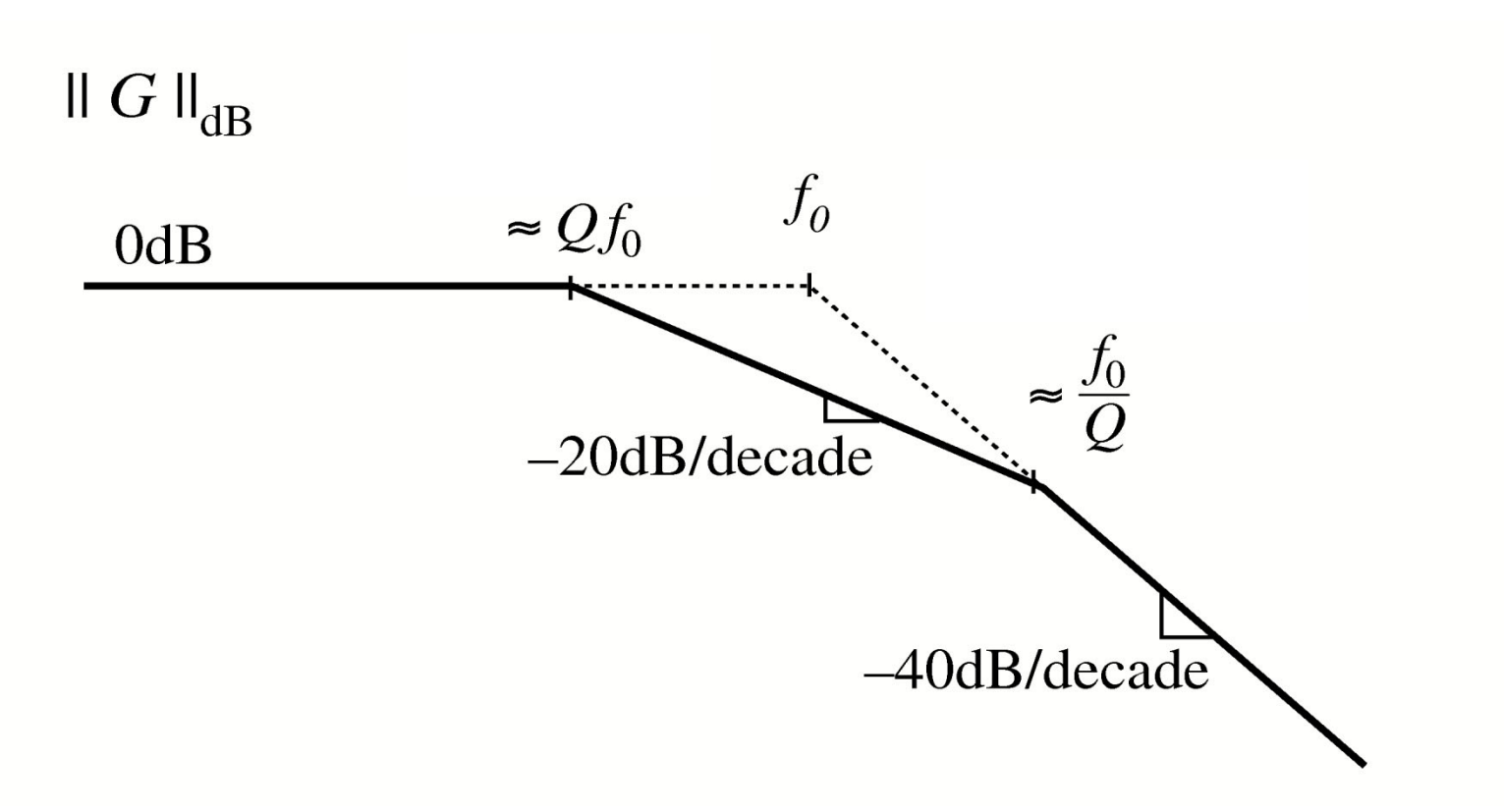

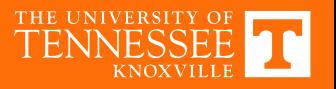

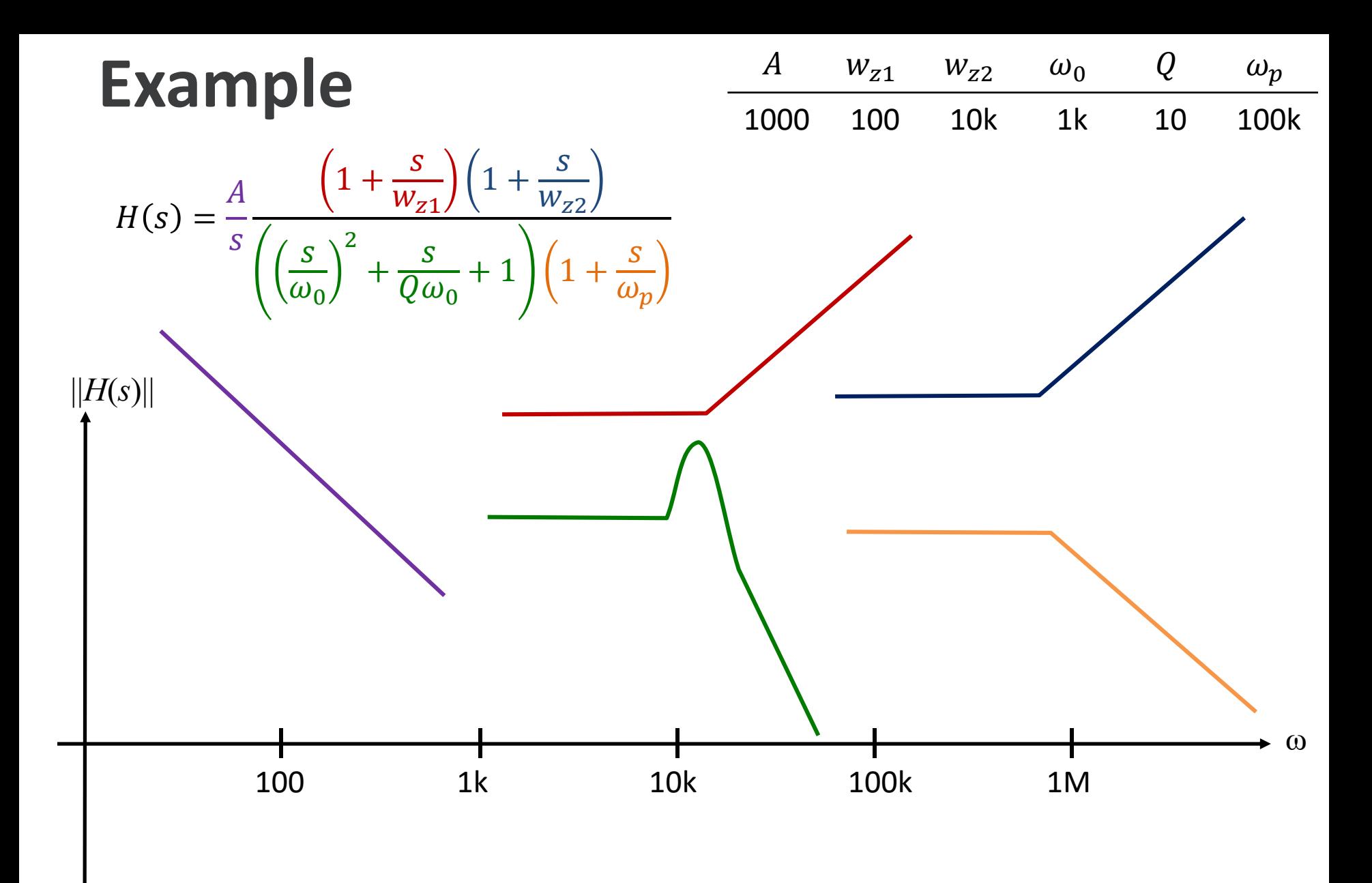

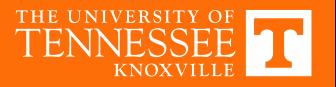

#### Exar

 $||H(s)||$ 

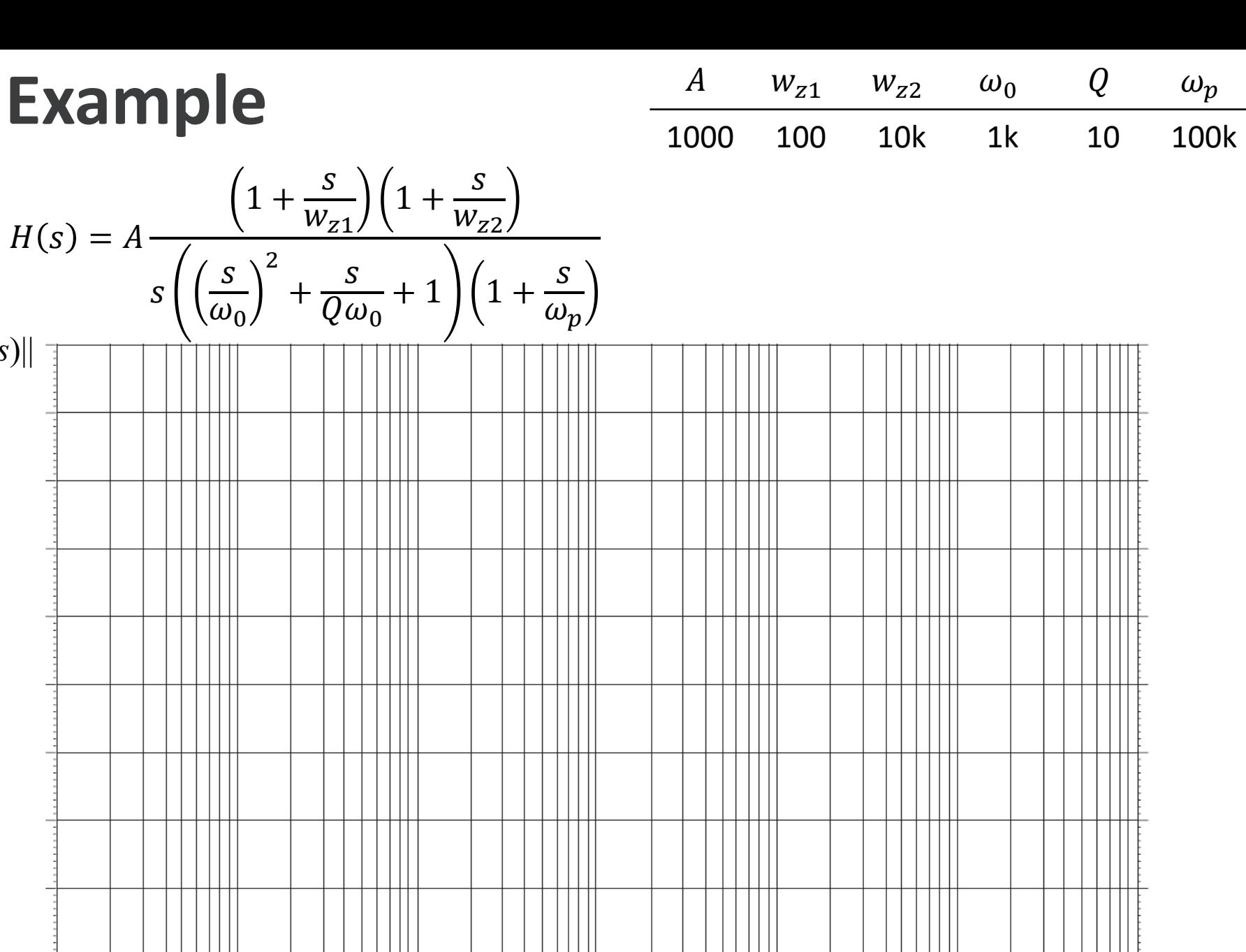

 $\omega$ 

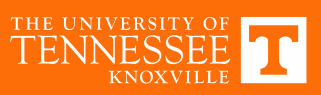

## **MATLAB**

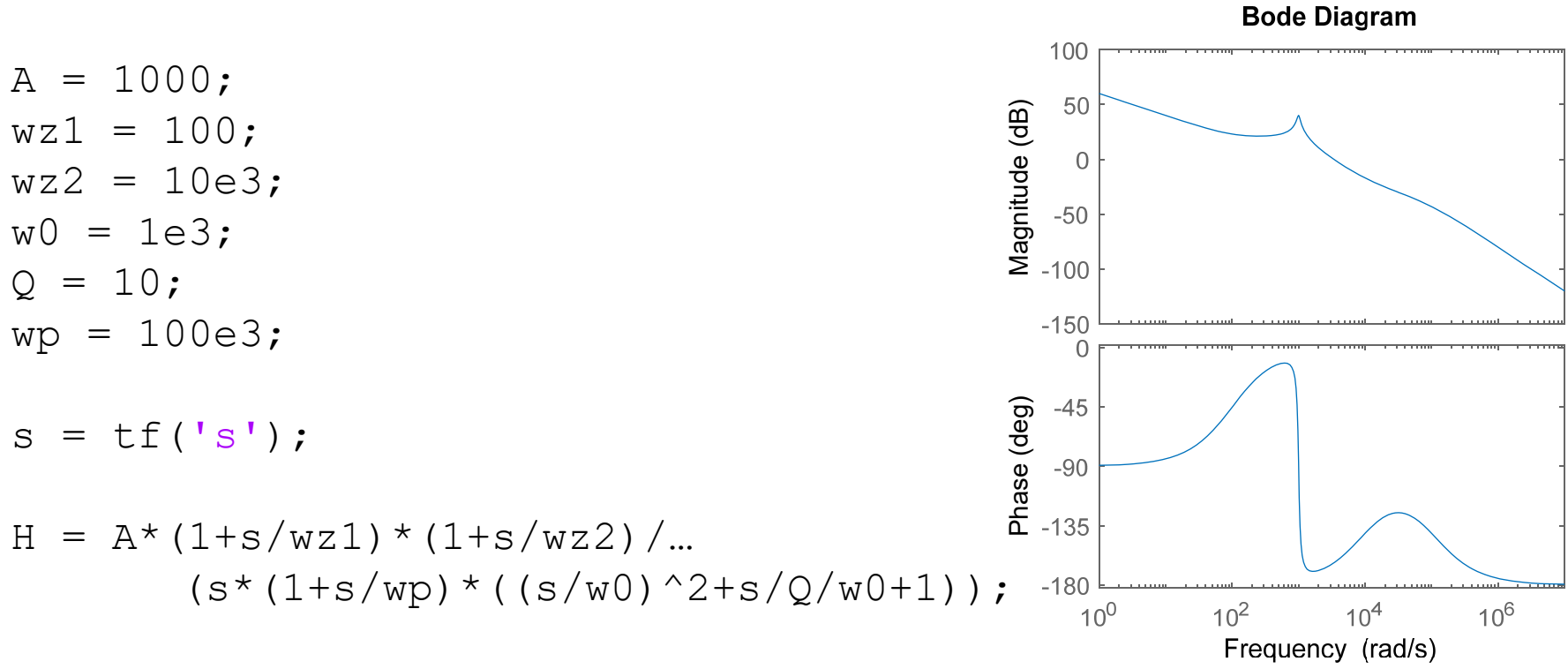

bode(H)

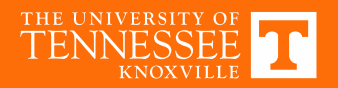

## **Approximate Graphical Analysis**

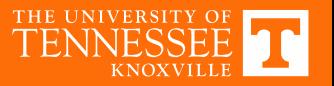

#### **Reactance Paper**

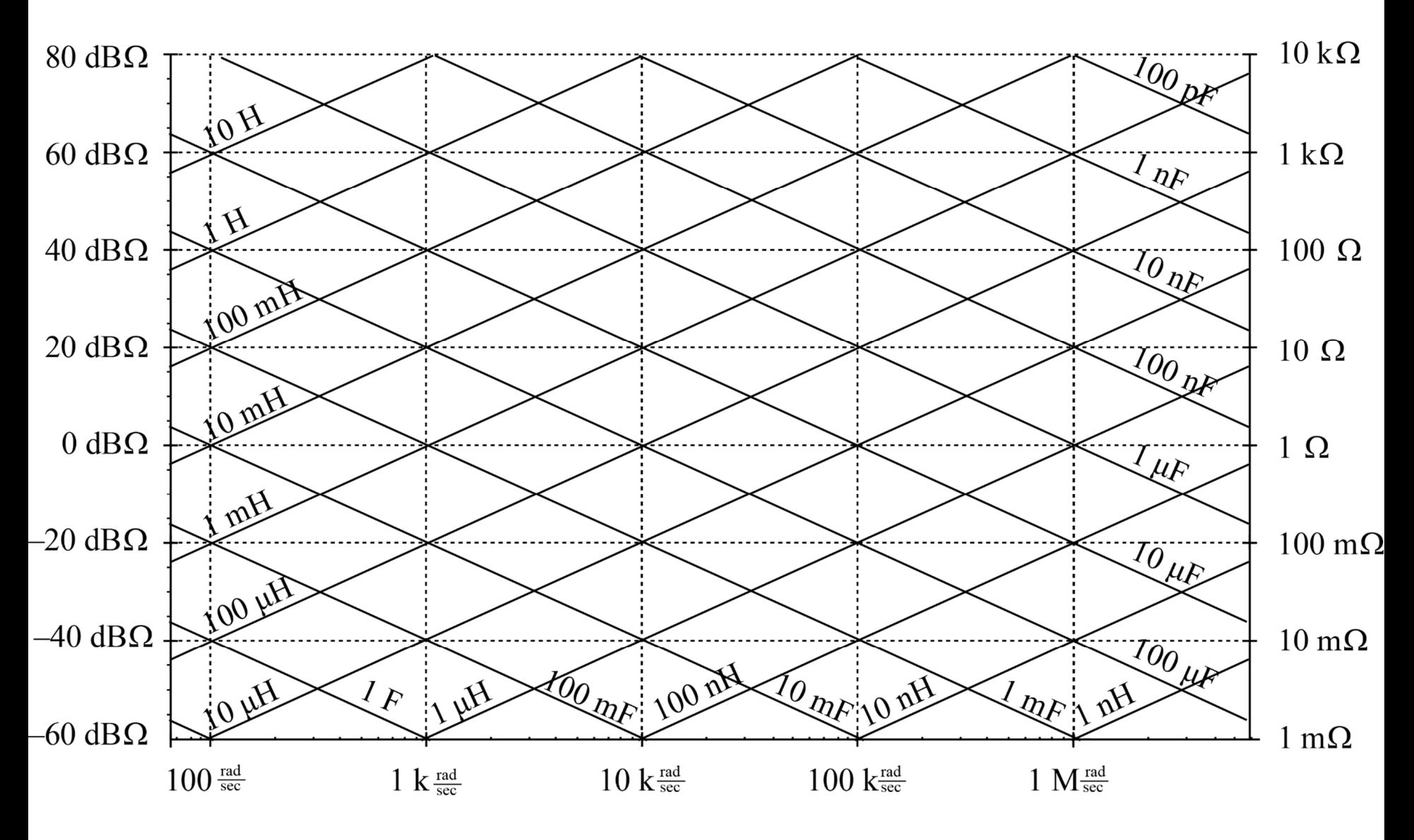

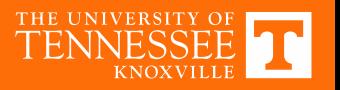

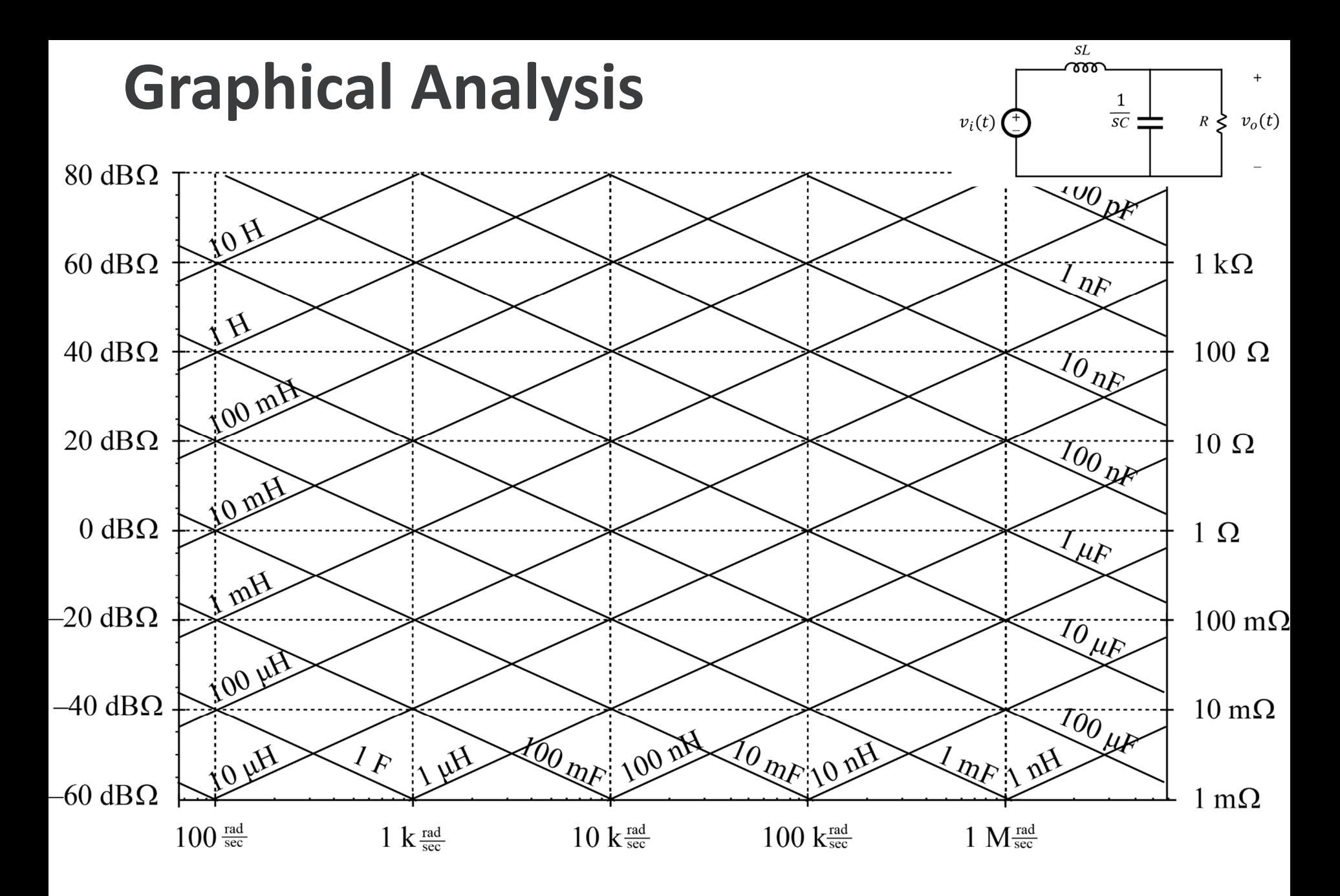

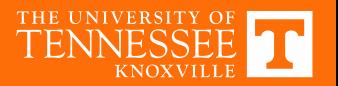

## **Graphical Analysis**

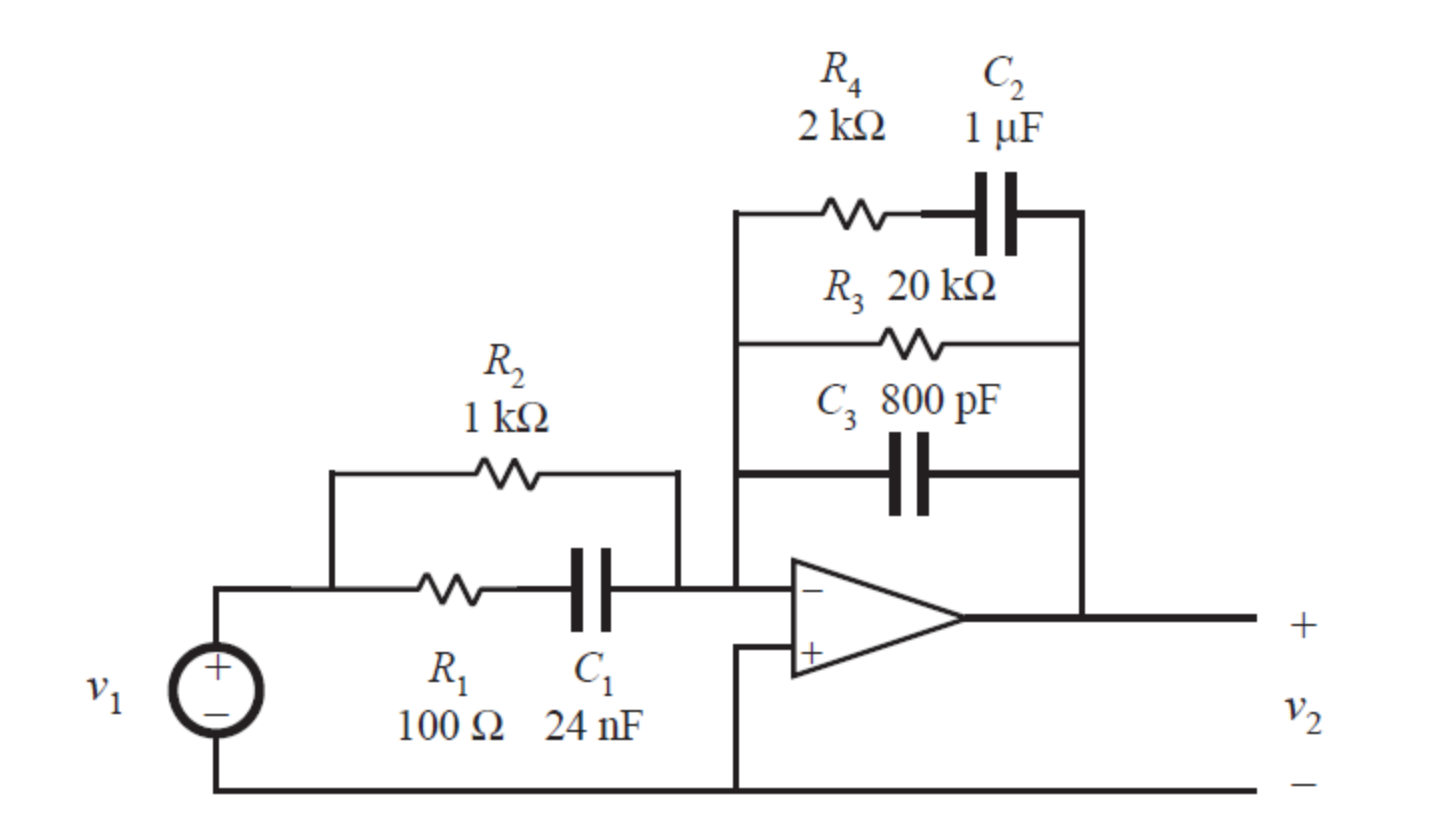

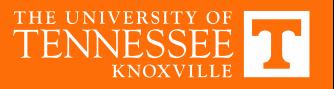

# **Impedance/Reactance Paper**

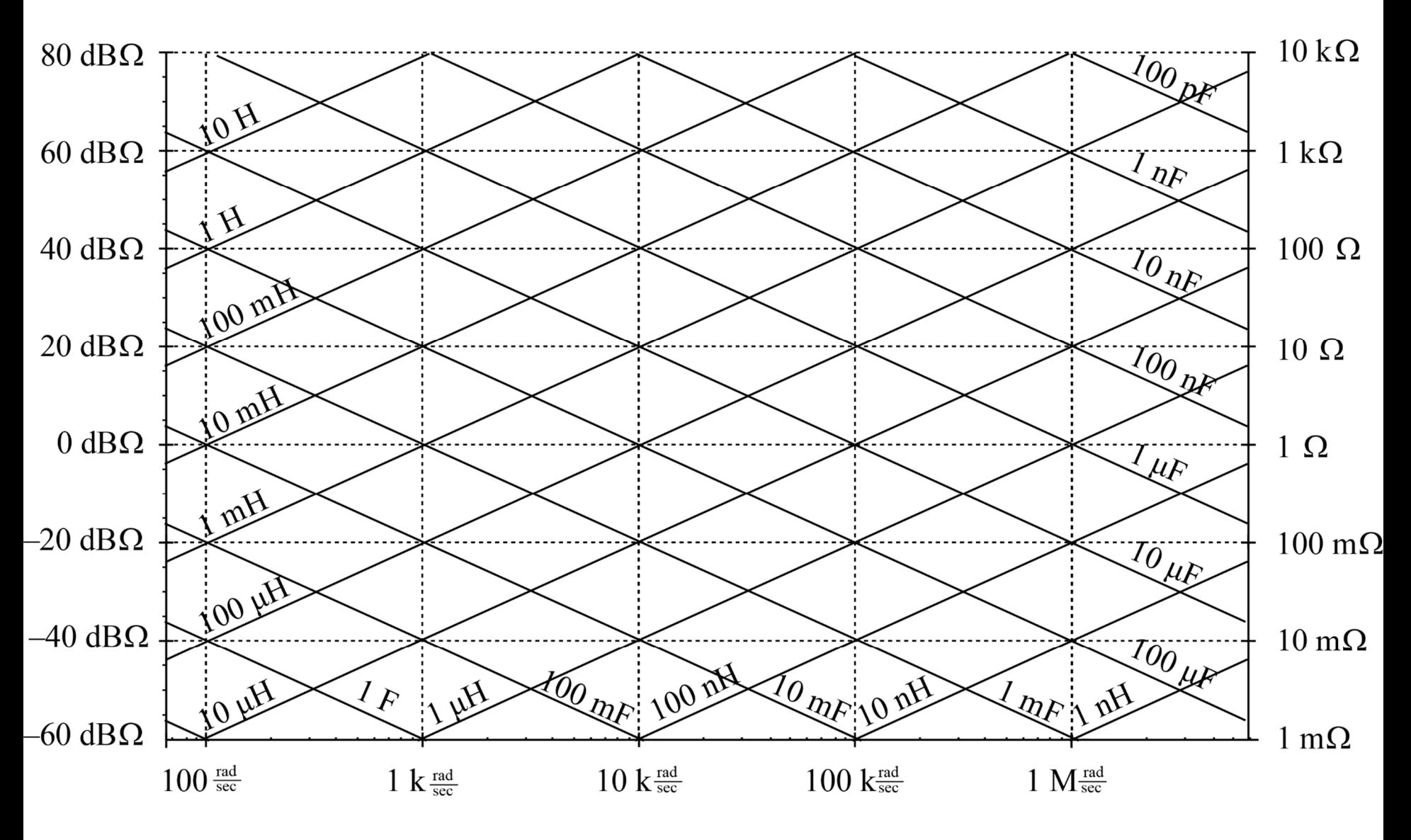

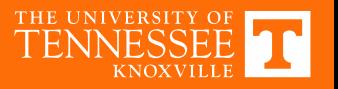